# **pixbet saque rápido grátis**

- 1. pixbet saque rápido grátis
- 2. pixbet saque rápido grátis :aposta de bingo online
- 3. pixbet saque rápido grátis :zebet apostas

### **pixbet saque rápido grátis**

#### Resumo:

**pixbet saque rápido grátis : Seu destino de apostas está aqui em ecobioconsultoria.com.br! Registre-se hoje e receba um bônus emocionante!**  contente:

### **pixbet saque rápido grátis**

Você está procurando uma maneira de baixar o aplicativo Pixbet? Não procure mais! Neste artigo, vamos guiá-lo através das etapas para fazer download e instalar com sucesso a aplicação PIXBET no seu dispositivo.

### **pixbet saque rápido grátis**

Para começar, abra um navegador da Web no seu dispositivo e vá para o site Pixbet. Você pode encontrar a página procurando por "PixBet" em pixbet saque rápido grátis uma ferramenta de busca ou digitando[:como jogar sport bet](/como-jogar-sport-bet-2024-06-27-id-22130.html).

### **Passo 2: Clique no botão "Download" Botão**

Uma vez que você estiver no site da Pixbet, clique em pixbet saque rápido grátis "Download" botão localizado na parte superior direita do canto. Este Botão irá iniciar o processo de download para a aplicação PIXBET

#### **Passo 3: Escolha o seu sistema operacional.**

Depois de clicar no botão "Download", você será solicitado a escolher o seu sistema operacional. Pixbet está disponível para dispositivos Android e iOS, então escolha uma opção que corresponda ao Sistema Operacional do dispositivo s

### **Passo 4: Aguarde o download para concluir.**

Depois de selecionar o sistema operacional, começará a transferência. Aguarde até que seja concluída antes da próxima etapa do processo

### **Passo 5: Instale o App.**

Após a conclusão do download, localize o arquivo baixado no seu dispositivo e abra-o. Siga as instruções para instalar um aplicativo em pixbet saque rápido grátis pixbet saque rápido grátis máquina Android Se você estiver usando uma ferramenta de sistema operacional móvel ou

celular com suporte ao usuário que está acessando os arquivos da aplicação na tela inicial > A instalação pode ser necessária nas configurações dela;

### **Passo 6: Inicie o aplicativo.**

Uma vez que a instalação estiver concluída, inicie o aplicativo Pixbet no seu dispositivo. Agora você poderá acessar e começar os jogos ou usar as características do app s!

#### **Dicas para solução de problemas**

Se você encontrar algum problema durante o processo de download ou instalação, aqui estão algumas dicas para ajudá-lo:

- Verifique se o seu dispositivo atende aos requisitos do sistema para a aplicação Pixbet. Pode encontrar os requerimentos de sistemas no site da PIXBET ou na descrição dela, dentro das lojas dos aplicativos
- Verifique se o dispositivo tem espaço de armazenamento suficiente disponível para a aplicação. Pode verificar os espaços do seu aparelho acedendo às definições da mesma
- Se o processo de download ou instalação falhar, tente reiniciar seu dispositivo e tentar novamente. Caso a questão persista em pixbet saque rápido grátis algum momento da pixbet saque rápido grátis vida útil do computador você deve excluir um arquivo baixado para iniciar esse procedimento outra vez /p>

### **Conclusão**

Baixar e instalar o aplicativo Pixbet é um processo simples. Seguindo as etapas descritas neste artigo, você deve ser capaz de baixar com sucesso para instalação do app no seu dispositivo Se encontrar algum problema consulte a solução das dicas fornecidas acima como assistência

[qual a melhor casa de apostas](https://www.dimen.com.br/qual-a-melhor-casa-de-apostas-2024-06-27-id-40224.pdf)

Para baixar o aplicativo Pixbet, acesse o site oficial e clique no símbolo de la Google Play Store en el pie de página. Después, toque en el botón de descarga y descargue el archivo APK. Vaya a las configuraciones de su teléfono y permítale la instalación de fuentes desconocidas. Descargue el archivo y haga clic para instalar.

Fundada en Paraíba por el empresario Ernildo Júnior, hace más de diez años, la Pixbet es una de las principales casas de apuestas de Pas.

1 Haga clic en "Apostar Ahora" para acceder al sitio web oficial de la Pixbet.  $\mathfrak{D}$ En seguida, debe hacer clic en "Registro". 3 Ingresa tu CPF. ... 4 Ingrese o confirme los datos adicionales y avance al siguiente paso. 5 Elija un nombre de usuario y contraseña.

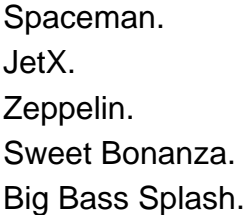

### **pixbet saque rápido grátis :aposta de bingo online**

Você tem interesse em pixbet saque rápido grátis saber sobre o bot do Spaceman em pixbet saque rápido grátis Pixbet? O Spaceman é um personagem popular em pixbet saque rápido grátis jogos de casino online, e às vezes é possível encontrar bots desse personagem em pixbet saque rápido grátis alguns sites de apostas esportivas, como Pixbet. Um bot de Spaceman em pixbet saque rápido grátis Pixbet pode ser programado para realizar diferentes tarefas, como responder a perguntas dos usuários ou fornecer informações sobre os jogos de casino do site. Mas o que realmente é um bot? Em geral, um bot é um programa de computador que executa tarefas automatizadas e repetitivas. Ele pode ser usado em pixbet saque rápido grátis diferentes contextos, desde o atendimento ao cliente até a mineração de dados. No contexto dos jogos de casino online, um bot pode ser usado para automatizar tarefas como colocar apostas, analisar resultados e gerenciar fundos.

É importante ressaltar que o uso de bots em pixbet saque rápido grátis jogos de casino online pode ser controverso. Alguns jogadores podem vê-los como uma forma de adquirir vantagem injusta sobre outros jogadores, enquanto outros podem considerá-los uma ferramenta legítima para otimizar pixbet saque rápido grátis estratégia de jogo. Em todo caso, é essencial garantir que o uso de bots em pixbet saque rápido grátis Pixbet ou em pixbet saque rápido grátis qualquer outro site de apostas esportivas seja transparente e ético.

Em resumo, um bot de Spaceman em pixbet saque rápido grátis Pixbet pode ser uma ferramenta útil para melhorar a experiência de jogo dos usuários. No entanto, é importante usá-lo de forma responsável e ética, respeitando as regras e regulamentos do site e dos jogos.

>> Acesso especial Instalar aplicativos desconhecidos. 2 Então, baixe o arquivo APK e bra-o através do aplicativo que você concedeu permissão para. Instale-a normalmente. 3 lternativamente, você pode transferir o APK do seu computador através de uma conexão . Como instalar APK no Android - Lifewire.n lifewired : install-apk-

No dispositivo

## **pixbet saque rápido grátis :zebet apostas**

#### Eventos-chaves

Mostrar apenas eventos-chaves.

Ative JavaScript para usar esse recurso.

2 min.

: Liverpool não ganhou pixbet saque rápido grátis Craven Cottage nas suas últimas três visitas, um registro ligeiramente sinistro mas como diz o ditado que você é apenas tão bom quanto seu último resultado e de Manchester vai querer mudar a maré hoje. Um ritmo lento para começar com ambos encontrar seus pés neste presente!

Fulham 0-0 Liverpool

Aqui vamos nós.

Liverpool pode manter pixbet saque rápido grátis corrida pelo título? Ou Fulham tem uma palavra a dizer no topo da mesa, tudo por vir.

Se Fulham marcar hoje mesmo

eles se tornarão o primeiro Fulham a marcar mais de 50 gols pixbet saque rápido grátis temporada consecutiva da Premier League desde as campanhas 03/04/04 e 04/05. Os jogadores estão no Craven Cottage, pontapé inicial iminente!

Gostaria de ouvir falar com você.

em todos os seus pensamentos de futebol, mas também nos planos do domingo. É um dia tão bom na Inglaterra hoje o que você está fazendo e onde faz isso? Você pode entrar no contato via email ou X (rendellx).

Um fã de Fulham tira uma selfie com Harvey Elliott.

{img}: Julian Finney/Getty {img} Imagens

Partilhar

Atualizado em:

16.23 BST

Então, como é que a corrida pelo título de Liverpool se parece?

Bem, eles enfrentam Fulham Everton West Ham Tottenham Astão Villa e Lobos. Podemos estar no final de negócios da temporada mas há muitas oportunidades para a corrida título balançar entre os três primeiros mais algumas vezes!

Marco Silva, chefe da Fulham.

O seu gerente de oposição elogiou o empresário da pixbet saque rápido grátis contraposição: "Se Jurgen disse que esta é a razão, temos para aceitar e entender. Eu entendo aquilo por nós exigido neste trabalho".

"Temos que entender o caráter e a pessoa de um gerente, sempre foi prazer estar com ele na linha do toque para ser desafiador contra Ele. A Premier League vai sentir falta dele." Nottingham Forest já twittou:

Isso é da pixbet saque rápido grátis conta oficial depois de perder para Everton: Everton venceu Nottingham Forest por 2-0.

em outro jogo na Premier League. Você pode pegar todas as últimas reações abaixo: Em outros lugares da liga, o Crystal Palace está enfrentando tumultos contra West Ham e eles estão 4-1 no momento; Bournemouth lidera a Aston Villa por 1-0

disse o gerente Jurgen Liverpool Klopp

: "Como podemos ter certeza de que começamos a ganhar jogos novamente? Tivemos uma semana ruim [semana passada] resultado-sábio - nem mesmo desempenho sábio pixbet saque rápido grátis todos eles e bons momentos, criou um monte muito chances sem usar mais ou menos deles. Então isso não é ótimo Mas o pior no futebol está para ser melhor – essa coisa foi ainda maior".

Fulham:

Liverpool:

Olá e bem-vindo ao jogo da Premier League.

O último precisa vencer este jogo para manter vivas as esperanças realistas de ganhar o título da Premier League.

A derrota de Liverpool para o Crystal Palace colocou um ponto pixbet saque rápido grátis suas esperanças no título da liga, mas eles ainda estão na mistura com Arsenal e os campeões do Manchester City. O arsenal venceu pixbet saque rápido grátis partida contra Wolves ontem que viu-os retomar a mesa ". Se ele vencer Fulham hoje não vai superar por causa das diferenças entre gols - porém permanecerá nessa luta!

Uma vitória para Fulham, no entanto fá-los subir a mesa até o décimo lugar desde que outros resultados sigam seu caminho. O clube de Londres está tendo uma temporada sólida mas eles vão querer um melhor retorno da tabela pelas performances pixbet saque rápido grátis si mesmas

Vamos dar uma olhada no que foi dito na compilação pixbet saque rápido grátis breve, mas primeiro vamos ter um olhar para as notícias da equipe antes do pontapé inicial às 16h30 BST.

Author: ecobioconsultoria.com.br

Subject: pixbet saque rápido grátis

Keywords: pixbet saque rápido grátis

Update: 2024/6/27 22:23:00